УДК 657 Скрипник М.І. Національна академія статистики, обліку та аудиту

## **ПОЗАМОВНИЙ ТА ПОПРОЦЕСНИЙ МЕТОДИ КАЛЬКУЛЮВАННЯ СОБІВАРТОСТІ ПРОДУКЦІЇ: ПЕРЕВАГИ ТА НЕДОЛІКИ**

Досліджується сутність позамовного та попроцесного методів калькулювання собівартості продукції, виявлено їх недоліки та переваги, а також сфери застосування. Доведено, що попроцесний метод калькулювання собівартості заснований на послідовному розрахунку умовного обсягу виробництва, собівартості одиниці продукції і підсумкової собівартості. А позамовний метод калькулювання орієнтований на клієнта з його індивідуальним замовленням.

**Ключові слова:** позамовний метод, попередільний метод, калькулювання, собівартість.

# Skrypnyk M.I. **NONLINGUISTIC AND METHODS POPROTSESNYY OUTPUT COST: ADVANTAGES AND DISADVANTAGES**

The article investigates the essence of order-wise and process-wise methods of prime cost calculation, detects their disadvanatges and advantages, as well as application areas. It is proven that the process-wise method of prime cost calculation is based on the successive calculation of relative production, production unit prime cost and final prime cost. The order-wise method of calculation is oriented to the client with his individual order.

**Keywords:** order-wise method, process-wise method, calculation, prime cost.

# Скрипник М.И. **ПОЗАКАЗНЫЙ И ПОПРОЦЕСНОГО МЕТОДЫ КАЛЬКУЛИРОВАНИЯ СЕБЕСТОИМОСТИ ПРОДУКЦИИ: ПРЕИМУЩЕСТВА И НЕДОСТАТКИ**

Исследуется сущность позаказного и попроцессного методов калькуляции себестоимости продукции, выявлены их недостатки и преимущества, а также области применения. Доказано, что попроцессний метод калькуляции себестоимости основан на последовательном расчете условного объема производства, себестоимости единицы продукции и итоговой себестоимости. А позаказный метод калькуляции ориентирован на клиента с его индивидуальным заказом.

**Ключевые слова:** позаказный метод, попередельный метод, калькуляция, себестоимость.

**Постановка проблеми у загальному вигляді і її зв'язок з важливими науковими та практичними завданнями.** Аналізуючи міжнародний досвід виробничого обліку, слід зазначити, що на багатьох підприємствах на сучасному етапі господарювання застосовуються дві системи обліку виробничих затрат: система обліку затрат за замовленнями (Job order cost system); система обліку затрат за процесами (Process cost system). Вони в цілому відповідають вітчизняним методам обліку затрат – позамовному і попередільному (попроцесному). Проте в західних країнах ці системи використовуються здійснення контрольної та аналітичної функції управління. Так, при обчисленні собівартості у вітчизняній практиці обліку ставиться мета – виявлення доходу, в західній практиці обліку – процес формування доходу [1, с. 85].

**Мета дослідження.** Дослідити сутність позамовного та попороцесного методів калькулювання собівартості продукції, здійснити їх порівняння та виявити їх переваги та недоліки.

**Аналіз останніх досліджень, у яких започатковано вирішення проблеми.** Особливості застосування позамовного та попроцесного методу калькулювання були дослідженні в працях таких вчених як П.С. Безруких, М.А. Вахрушина, Н.Д. Врублевського, С.Ф. Голова, К. Друрі, Р. Ентоні, В.Б. Івашкевича, Т.П. Карпова, В.Е. Керимова, М.Ю. Медведєва, Д. Міддлтона, Л.В. Нападовської, С.А. Николаєва, М.С. Пушкара, Дж. Риса, В. Савчука, Дж. Фостера, Ч.Т. Хонгрена, А.Д. Шеремета.

**Виклад основного матеріалу дослідження з повним обґрунтуванням отриманих наукових результатів.** В основі поділу позамовного і попроцесного методів лежить методика калькулювання собівартості одиниці продукції. Даний показник є важливим при аналізі діяльності підприємства з цілого ряду причин. Розрахунок витрат на одиницю продукції необхідний при<br>обґрунтуванні виробництва нових видів продукції, визначенні обґрунтуванні виробництва нових прибутковості окремих виробничих ліній, визначенні рівня відпускних цін. Калькулювання собівартості одиниці продукції також застосовується при плануванні і контролі на різних рівнях управління підприємством [2, с. 73].

В тих галузях, де одиниця продукції має характерні властивості і легко ідентифікується, застосовується позамовний метод [2, с. 74]; [10]; [8, с. 193].

Там, де одиниця продукції втрачається в масі інших таких же одиниць, доцільно використовувати попроцесний метод калькулювання собівартості, який переважає в масових виробництвах з послідовною переробкою початкової сировини в готовий продукт, з комплексним використанням сировини, а також в добувних галузях промисловості і енергетиці. Відмінність в розрахунку собівартості одиниці продукції теоретично досить добре обґрунтовується, проте на практиці нерідко застосовуються різні поєднання даних методів [2, с. 74]; [15].

В сучасних умовах сфера позамовного методу розширюється внаслідок орієнтації підприємства на задоволення індивідуальних потреб споживача. Підприємства переходять від масового випуску продукції, який враховує запити споживача, до дрібносерійного або індивідуального замовлення малої групи людей чи окремих осіб. Позамовний метод не тільки зберігає своє значення у системі бухгалтерського обліку і калькулювання, але й має тенденцію до розширення сфери застосування [14, с. 258].

Позамовний метод (job order costing) застосовують в основному індивідуальному виробництві з механічними процесами обробки матеріалів при виготовленні екземплярів складних видів продукції і дослідних зразків, що не повторюються, а також в допоміжних виробництвах (виготовлення спеціальних інструментів, виробництво ремонтних і експериментальних робіт). Його застосовують і на підприємствах з фізико-хімічними процесами при випуску окремих видів продукції обмеженої кількості. Сферою застосування позамовного методу є також дрібносерійні виробництва при випуску заздалегідь певної кількості виробів [4, c. 61]. Аналогічно організовується облік витрат в друкарнях, видавництвах, рекламних і аудиторських компаніях і будь-яких інших організаціях, що працюють на замовлення і надають послуги відповідно до вимог покупців [2, с. 74]; [12, с. 9]; [17, с. 43].

Організація системи позамовного обліку виробничих витрат можлива при певних умовах виробництва, а саме: можливість виділити та індивідуалізувати виготовлення унікального чи виконуваного за спеціальним замовленням виробу чи невисокої партії виробів і отримати інформацію не про середню, а про індивідуальну собівартість одиниці продукції.

Процес формування витрат при використанні позамовного методу калькулювання наведено на рис. 1.

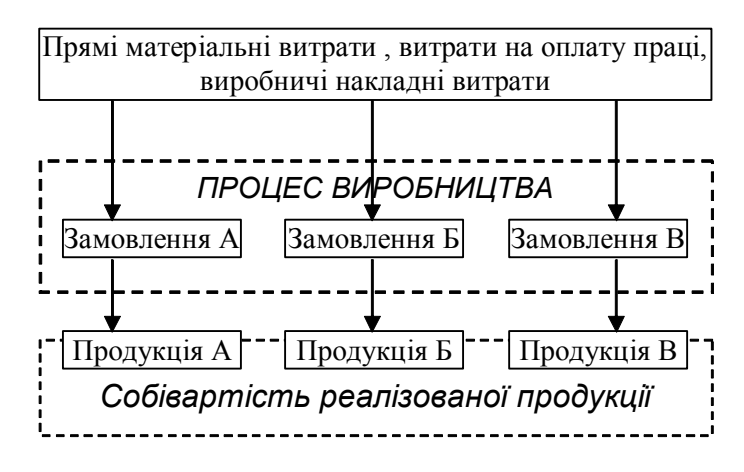

Рис.1. Схема формування витрат при позамовному методі калькулювання.

Об'єктом обліку при позамовному методі є окреме виробниче замовлення, що відкривається на одне або декілька однорідних виробів (на підприємствах серійного і масового виробництва) або на кожен виріб (на підприємствах з дрібносерійним і індивідуальним характером виробництва), а також на виконання дослідних, експериментальних, ремонтних і інших робіт. Підставою для відкриття замовлення є договір, укладений між підприємством - виробником продукції і замовником [9, с. 128]; [13, С. 2-10]; [10, с. 132].

В залежності від потреб підприємства вид бланку замовлення може відрізнятися. Проте в будь в якому разі він повинен містити наступну інформацію:

– тип замовлення (для власних потреб чи на продаж, разові чи зведені). Витрати за разовими замовленнями враховуються і відображаються в межах одного звітного періоду. Довгострокові, чи зведені замовлення складаються з періодично відновлюваних чи ряду дрібних замовлень. Облік витрат за такими замовленнями пов'язаний з розподілом витрат між декількома звітними періодами;

– номер замовлення (індивідуальний код). Він відрізняє дане замовлення від всіх інших, які надходять у виробництво за звітний період;

– характеристика замовлення (короткий опис робіт з виконання замовлення);

– вартість матеріалів, придбаних безпосередньо для виконаний замовлення (на основі актів приймання, рахунків-фактур постачальників);

– вартість матеріалів, використаних на виробництво (на основі накладних-вимог на відпуск матеріалів, лімітно-забірних карт);

– заробітна плата робітників (на основі карток обліку виробітку);

– інші прямі затрати;

– виконавець (ділянка, на якій виконуються роботи);

– строк виконання замовлення;

– місяць, в якому враховуються (розподіляються) витрати за замовленням;

– планова собівартість;

– ціна [15]; [6, с. 128]; [10, с. 136-137].

При застосуванні позамовного методу окреме виробниче замовлення видається на заздалегідь певну кількість продукції (виробів).

Кожному замовленню привласнюють черговий номер (шифр), який надалі проставляється у всіх документах, що відображають здійснені витрати при виконанні даного замовлення [6, с. 128]; [10, с. 137].

За допомогою системи нумерації замовлень (цифрового позначення) вказує вигляд, призначення продукції і джерело покриття витрат на замовлення. Об'єктом калькуляції є собівартість закінченого замовлення, по якому виготовлені вироби пройшли випробування і прийняті відділом технічного контролю або представником замовника [6, с. 128].

Один примірник замовлень надходить в бухгалтерію для відкриття картки аналітичного обліку (job cost sheet). В картках відображають щомісячно витрати за встановленою номенклатурою витрат. Таким чином, картка замовлення є основним обліковим

регістром в умовах позамовного методу калькулювання. Якщо замовлення виконується більше місяця, то витрати показують за місяць і наростаючим підсумком до моменту завершення робіт і вважаються незавершеним виробництвом. В первинних документах обов'язково проставляється номер замовлення і за ним легко визначити розмір витрат на кожне замовлення окремо [14, с. 257]; [3, с. 121]; [10, с. 137].

Це дає можливість всі прямі витрати (матеріали, заробітна плата), що відносяться на виготовлення конкретно замовлення, узагальнювати в Картці аналітичного обліку і обчислити фактичну собівартість кожного замовлення по прямих витратах. Загальновиробничі витрати розподіляються між замовленнями пропорційно вибраній базі розподілу (величини заробітної плати, кількості відпрацьованих годин, обсягу діяльності або величини прямих затрат) [10, с. 137]; [6, с. 128].

По виробах, на які не вимагається складання розгорнених звітних калькуляцій, облік витрат може здійснюватися тільки по статтях витрат, без розшифровки матеріалів по групах. Після закінчення місяця підраховуються прямі виробничі витрати на замовлення і додаються розподілені загальновиробничі витрати. Із списаних на замовлення виробничих витрат виключають вартість повернених на склад матеріалів, напівфабрикатів, комплектуючих деталей, а також відходів за ціною згідно п. 11 ПСБО 16 "Витрати":

1) за справедливою вартістю – при їх реалізації;

2) за ціною можливого використання – при їх використанні на підприємстві [6, с. 128].

Приналежність цих списань до окремих замовлень встановлюється за прямою ознакою відносно повернень і браку продукції (номери замовлень вказуються в первинних документах, що відображають ці операції).

Вартість відходів віднімається з виробничої собівартості замовлення у разі можливості віднесення його до конкретного замовлення. Інакше вона розподіляється між виробничими замовленнями у складі загальновиробничих витрат [6, с. 128].

Для щомісячного визначення фактичної собівартості продукції виробничі замовлення, як правило, повинні видаватися на таку кількість одиниць, яку мають намір випустити протягом місяця.

Після виконання замовлення в калькуляційну картку вноситься сума прямих і накладних затрат. Метод розподілу накладних затрат має бути передбачений в обліковій політиці підприємства [10, с. 137].

Як правило, виділяються наступні основні етапи розподілу непрямих витрат:

1. Визначення об'єктів затрат;

2. Акумулювання непрямих затрат у групи затрат;

3. Вибір бази розподілу;

4. Вибір коефіцієнта розподілу;

5. Розподіл непрямих затрат за об'єктами затрат пропорційно використанню бази.

Затрати цехів обчислюються за окремими замовленнями в розрізі статей калькуляції, а вартість сировини та матеріалів, палива та електроенергії – за окремими їх групами [10, с. 137].

Особливістю позамовного методу обліку витрат на виробництво є те, що фактична собівартість одиниці виробів або робіт визначається після виконання замовлення шляхом поділу суми витрат на кількість виготовленої по цьому замовленню продукції (виробів). При цьому не визначається собівартість окремих деталей виробу. Оскільки собівартість окремих деталей не калькулюється, при визначенні собівартості внутрішнього остаточного браку застосовуються спрощені методи його оцінки. Можлива оцінка таких деталей по нормах витрати основних матеріалів, напівфабрикатів і прямих витрат на оплату праці робітників із відрахуванням на соціальні заходи [6, с. 128].

Продукція (вироби), яка здається замовникові або на склад частинами до закінчення виконання замовлення в цілому, оцінюється за нормативною (плановою) або фактичною собівартістю однорідних виробів, які випускалися раніше, з урахуванням змін в їх конструкції, технології і умовах виробництва. Вартість незавершеного виробництва визначається підсумовуванням витрат по незавершених замовленнях [6,с. 128-129]; [14, с. 258]; [8, с. 201].

Отже, для калькулювання собівартості замовлення необхідно:

– обчислити прямі затрати (матеріальні, трудові) на виготовлення деталей А і Б (кожної окремо);

– розподілити накладні (адміністративні) затрати між виробничими цехами;

– визначити собівартість деталей А і Б як суму прямих і накладні затрат;

– визначити собівартість замовлення, яка включає виробничу собівартість деталей А і Б, затрати, які існували в процесі комплектації, накладні (адміністративні) затрати, розподілені на дане замовлення, затрати, пов'язані зі збутом даного замовлення [10, с. 136]; [11]; [16.].

Зведений облік затрат за замовленнями організовується за декількома варіантами за допомогою:

– контрольних рахунків;

– розподіленого обліку;

– калькуляції собівартості за контрактом.

Контрольні рахунки – система обліку, яка передбачає відкриття рахунків затрат і кореспондуючих з ними рахунків в традиційному порядку фінансового обліку. Аналітичні рахунки затрат представлені картками набору затрат – "картками замовлень", на яких узагальнюють прямі затрати, непрямі затрати відносять по закінченню звітного періоду по розрахункам розподілу. Картку закривають по мірі виконання всіх робіт, передбачених замовленням. Всі бухгалтерські записи проводять у відомостях, підсумки переносять в рахунки головної книги [8, с. 202].

Розподілений облік – система обліку, яка передбачає окреме відкриття рахунків в управлінському та фінансовому обліку, при цьому на рахунках затрат не здійснюють записів про фінансові операції. Цей варіант передбачає дублювання записів в двох видах обліку [8, с. 202].

Калькуляція собівартості за контрактом – система обліку і калькулювання крупних виробів з довготривалим циклом виробництва. Контрактом передбачаються проміжні виплати виробнику за етапами виконаних робіт. Сума платежів визначається вартістю реалізованих робіт, які підтверджені актом замовника. По мірі надходження платежів визначають затрати, які необхідно включити в собівартість реалізованої продукції для розрахунку прибутку за даний період. Одразу визначається величина неспожитих затрат, тобто собівартість незавершених і незданих замовнику робіт [8, с. 203]; [10, с. 137-138].

Отже, до особливостей обліку затрат і калькулювання собівартості продукції при позамовному методі належать:

– ведення єдиного рахунка 23 "Виробництво" для відображення затрат;

– використання аналітичних рахунків (у картках аналітичного обліку) за кожним замовленням окремо;

– визначення затрат за окремо виконаними замовленнями, а не за звітний період[10, с. 138]; [8, с. 203]; [11].

Інформація, сформована на основі обліку затрат за окремими замовленнями, використовується для виявлення найвигідніших (прибуткових) замовлень та ідентифікації робіт для визначення договірних цін.

На відмінну від позамовного калькулювання, орієнтованого на клієнта з його індивідуальним замовленням, калькулювання у виробництвах, орієнтованих технологічний процес, можна назвати попроцесним незалежно від конкретних особливостей виробництв і складених в обліковій політиці назв окремих методів. В англомовній літературі з обліку окремо попроцесний і попередільний методи не виділяються, а в російськомовних перекладах метод може називатися будьяким з цих назв [5, с. 169]; [2, с. 50].

Системи попроцесного калькулювання доцільно використовувати у виробництві одноманітної продукції (послуг) в безперервному або в такому, що складається з операцій, що постійно повторюються, виробничому процесі, коли відсутня необхідність уточнювати витрати для кожної одиниці. При цьому продукти (послуги) виготовляються стандартними, вимагають однієї і тієї ж величини прямих матеріальних і трудових витрат і мають однакові накладні витрати. Особливістю цього методу є те, що витрати на виробництво узагальнюються в регістрі бухгалтерського обліку в цілому по процесу і діляться на кількість продукції, наданих послуг або виконаних робіт [14, с. 260]; [7, с. 63].

Даний метод отримав свою назву у зв'язку з тим, що об'єктом калькулювання виступає певний процес (переділ). Під переділом розуміють завершену частину технологічного процесу, результат якої – випуск проміжного або остаточного продукту. Виділення кожного проміжного продукту здійснюється за умови, що він має власний напрям використання, тобто може бути реалізований на сторону. Основними характеристиками попроцесного калькулювання собівартості є:

– накопичення виробничих витрат паралельне процесу виробництва в розрізі підрозділів (переділів) без прив'язки до окремих замовлень;

– списання витрат за встановлений календарний період;

– ведення окремих аналітичних субрахунків "Незавершене виробництво" для кожного підрозділу (переділу) [11]; [16].

На виробництві, де використовується система попроцесного калькулювання витрат, вироби переходять від одного процесу (підрозділу) до іншого, доки виріб не буде виготовлено повністю. Кожний виробничий підрозділ здійснює будь-яку частину загального процесу виробництва та переводить даний виріб до наступного підрозділу, де він оброблюється під час наступної операції. Після завершення виробництва в останньому підрозділі виріб переміщують на склад готової продукції.

Процес накопичення затрат відбувається паралельно процесу виробництва. Встановлюються контрольні рахунки для кожного процесу (чи підрозділу) та для кожного процесу визначаються прямі та накладні витрати.

Прямі витрати визначаються так як і за системою позамовного калькулювання собівартості виробу з обліком затрат матеріалів та працезатрат на кожному процесі. Однак за попроцесного калькулювання виробничих затрат розрахунки простіше, ніж при застосуванні позамовного калькулювання собівартості виробу, так як не потрібна деталізація затрат за кожною одиницею продукції.

Крім того, більшість затрат, які вважаються непрямими при позамовному калькулюванні собівартості виробу, можуть стати прямими при попроцесному калькулюванні затрат на виробництво. Наприклад, витрати на контроль процесу виробництва чи амортизацію всередині одного підрозділу будуть вважатися частиною прямих затрат даного відділу при застосуванні попроцесного калькулювання виробничих витрат, оскільки вони безпосередньо відносяться до напрямку обліку витрат (а саме до визначеного підрозділу чи процесу).

В якості об'єкта калькулювання можуть бути як окремі види, так і групи продукції, об'єднані за ознакою однорідності сировини і матеріалів, вироблення на одному і тому ж обладнанні, складнощі виробництва і обробки, однорідності призначення. При цьому витрати можуть враховуватися за цехом (переділом, фазою, стадією) в цілому, а собівартість окремих видів продукції калькуляційної групи може обчислюватися за допомогою економічно обґрунтованих методів. Традиційно при попроцесному методі для списання витрат на готову продукцію застосовують технологію усереднення. Вона передбачає, що всі зібрані на рахунку "Незавершене виробництво" витрачання ділять на умовні одиниці готової продукції, виробленої в даному звітному періоді [7, с. 63].

Умовні одиниці продукції використовуються для вимірювання кількості виробів (товарів, послуг), виготовлених за певний період. Вони дозволяють перерахувати не повністю завершені виробництвом вироби (послуги) умовно готові. Кількість умовна готових виробів дорівнює сумі:

– загальної кількості виробів, початих і завершених в межах даного звітного періоду;

– доданку, що відображає роботу, яка виконана над виробами в незавершеному виробництві на початок і кінець періоду [11]; [16].

При попроцесному методі калькулювання собівартості передбачається, що витрати на матеріали здійснюються на початку виробничого процесу, а витрати на обробку (додані витрати) розподіляються рівномірно протягом всього виробничого циклу. Тому число умовних одиниць продукції за матеріалами відрізнятиметься від кількості умовних одиниць за доданими витратами [7, с. 64].

Як правило, при попроцесному калькулюванні на початок періоду є певний обсяг незавершеного виробництва. Для його обліку калькулювання витрат може здійснюватися наступними методами:

– методом ФІФО (FIFO – First In-First Out), згідно якому незавершені на початок періоду одиниці продукції будуть завершені до надходжень в обробку нових;

– методом середньозваженої (усереднення), коли незавершені на початок періоду одиниці продукції розглядаються як початі і закінчені протягом звітного періоду [7, с. 64].

Метод ФІФО, не дивлячись на свою відносну складність для розуміння, дає точніші результати.

**Висновки та перспективи подальших досліджень**. Таким чином, попроцесний метод калькулювання собівартості заснований на послідовному розрахунку умовного обсягу виробництва, собівартості одиниці продукції і підсумкової собівартості.

Попроцесний метод калькулювання поділяється на два варіанти: однопроцесний та багатопроцесний. При однопроцесному варіанті калькулювання всі виробничі витрати звітного періоду повністю відносяться на випущену продукцію, внаслідок відсутності незавершеного виробництва і випуску обмеженої номенклатури виробів у одному технологічному процесі. Багатопроцесний варіант калькулювання передбачає розподіл витрат між видами продукції і визначення собівартості продукції та ефективності роботи окремих виробничих дільниць. Позамовний метод калькулювання собівартості продукції використовується для виявлення найвигідніших (прибуткових) замовлень та ідентифікації робіт для визначення договірних цін.

#### **Список використаних джерел:**

1. Алборов Р.А. Бухгалтерский управленческий учет (теория и практика) / Ролан Архипович Алборов. – М.: Издательство "Дело и Сервис", 2005. – 224 с.

2. Воронова Е.Ю., Улина Г.В. Управленческий учет на предприятии: [учеб.пособие] / Е.Ю. Воронова, Г.В. Улина – М.: ТК Велби, Изд-во Проспект, 2006. – 248с.

3. Вахрушина М.А. Бухгалтерский управленческий учет: [учебник для вузов] / Мария Арамовна Вахрушина. – М.: ЗАО "Финстатинформ", 2000. – 533 с.

4. Безруких П.С. Бухгалтерский учет в СССР / П.С. Безруких. М., "Финансы". – 1976.  $-96c$ .

5. Волкова О.Н. Управленческий учет: [учеб.] / Ольга Николаевна Волкова – М.: ТК Вебли, Узд-во Проспект, 2007. – 472 с.

6. Гажиенко Л., Золотухин А. Организация учета себестоимости продукции промышленного предприятия / Г. Гажиенко, А. Золотухин // Себестоимость и цена в планировании, учете и налогообложении. – 2008 – № 7. – С. 128-131.

7. Иванов В.В. Управленческий учет для эффективного менеджмента / Валерий Викторович Иванов, Олег Константинович Хан. – М.: ИНФРА-М, 2007. – 207 с.

8. Карпова Т.П. Управленческий учет: [учебник для вузов]. / Татьяна Петровна Карпова – М.: ЮНИТИ, 2003. – 350 с.

9. Кузьмин А.М. Формы применения функционально-стоимостного анализа / А.М. Кузьмин, А.А. Барышников. – Машиностроитель. – 2001. – № 6. – С. 37-40

10. Нападовська Л.В. Управлінський облік / Любов Василівна Нападовська. — Дніпропетровськ, 2000. – 450 с.

11. Николаева С.А. Управленческий учет: [учеб, пособие] / С.А. Николаева. – М.: Институт профессиональных бухгалтеров России: Информационное агентство "ИПБ-БИНФА", 2002

12. Николаева С.А., Шебек С.В. Управленческий учет. Легенды и мифы / С.А. Николаева, С.В. Шебек – М.: Аудиторско-консалтинговая фирма "ЦБА", 2004. – 288с.

13. Петровська Г. Облік у виробництві / Г. Петровська, О. Коваленко // Баланс. – 2010. – №24. – Частина ІІ. – С. 2-10

14. Пушкар М.С. Тенденції та закономірності розвитку бухгалтерського обліку в Україні (теоретико-методологічні аспекти): [монографія] / Михайло Семенович Пушкар. – Тернопіль: Економічна думка, 1999. – 422 с.

15. Савчук В. Расчет себестоимости – проблема выбора [Електронний ресурс] / В. Савчук. – Режим доступу[: http://gaap.ru/biblio/mngacc/foreign/013.asp](http://gaap.ru/biblio/mngacc/foreign/013.asp)

16. Теория и практика исчисления себестоимости СССР и ГДР: [под ред. Гюнтера Голла и Анатолия Даниловича Шеремета]. – М.: "Финансы", 1977. – 285 с.

17. Шим Джейк К. Методы управления стоимостью и анализа затрат / Джейк К. Шим, Джоэл Г. Сигел / [пер. с англ.]. – М.: Информационно-издательский дом "Филинъ", 1996. – 344 с.